# Kostnadskalkyl

## Bostadsrättsföreningen Ateljéhusen

# Organisationsnummer 769639-1817

## **Trelleborg**

Denna kostnadskalkyl har upprättats i ett exemplar med följande huvudrubriker;

- A. Allmänna förutsättningar
- B. Preliminär beskrivning av fastigheten
- C. Beräknad kostnad för föreningens fastighetsförvärv
- D. Beräknat taxeringsvärde
- E. Finansieringsplan och Nyckeltal
- Föreningens kostnader
- G. Föreningens intäkter
- H. Redovisning av lägenheterna
- Ekonomisk prognos
- Känslighetsanalys
- K. Särskilda förhållanden

Intyg kostnadskalkyl

### A. Allmänna förutsättningar

Bostadsrättsföreningen Ateljéhusen som har sitt säte i Trelleborgs kommun och som registrerats hos Bolagsverket 2020-10-26, har till ändamål att främja medlemmarnas ekonomiska intressen genom att i föreningens hus upplåta bostäder samt i förekommande fall lokaler åt medlemmar för nyttjande utan tidsbegränsning. Upplåtelsen får även omfatta mark som ligger i anslutning till föreningens hus. Medlem som innehar bostadsrätt kallas bostadsrättshavare.

Under kvartal 1, 2021 avser man att påbörja nyproduktionen av föreningens hus, 19 radhus i två våningar (där vissa radhus har inredd vind) på fastigheten Tången 1. Bostadsrättsföreningen avser att teckna förhandsavtal så snart kostnadskalkylen är intygsgiven och erforderligt tillstånd erhållits. Förskottsgaranti lämnas genom bankgaranti eller försäkring.

Notera att föreningen kan komma att utvidgas med ytterligare 10 radhus på grannfastigheten (Profilen 13).

Preliminär inflyttning och tecknande av upplåtelseavtal beräknas ske kvartal 2, 2022. Inflyttningsdatum meddelas 3 månader i förväg.

I enlighet med vad som stadgas i 5 kap 3§ bostadsrättslagen har styrelsen upprättat följande kostnadskalkyl för föreningens verksamhet. Uppgifterna i kostnadskalkylen grundar sig på beräknade kostnader för förvärv av fastigheten, entreprenader mm.

Beräkningar av föreningens årliga kapital- och driftskostnader grundar sig på de bedömningar och de förutsättningar för projektet som fanns då kalkylen upprättades i december 2020. Dessa kostnader är kalkylerade.

Föreningen kommer att förvärva fastigheten genom att förvärva ett aktiebolag med tillhörande entreprenadavtal vars enda tillgång är fastigheten. Om föreningen i framtiden säljer fastigheten kommer det att utgå en realisationsvinst grundat på det skattemässiga värdet på fastigheten vid förvärvstidpunkten. Eftersom föreningen inte avser att avyttra fastigheten har hänsyn inte tagits till den latenta skatten i kostnadskalkylen, detta kommer att beräknas i den ekonomiska planen.

Fastigheten kommer att försäkras (fastighetsförsäkring och styrelseansvar).

### B. Preliminär beskrivning av fastigheten

Fastighetsbeteckning Trelleborg Tången 1

Adresser Hejaregatan, Ploggatan, Plåtgatan (nummer ej klara)

Tomtens areal 3 082 kvm

Bostadsarea ca 2 197 kvm

Mätning av lägenheternas area har gjorts på ritning

Byggnadens utformning 4 radhuslängor i anslutning till varandra

Byggår 2021-22
Antal bostadslägenheter 19 stycken

Upplåtelseform Föreningen äger marken

Rättigheter/Servitut mm Fornlämning L1985:218

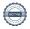

Gemensamma anordningar

Vatten/avlopp Fastigheten är ansluten till det kommunala nätet

Individuella mätare i lägenheterna

Uppvärmningssystem Individuella värmepumpar med återvinning på luften

Golvvärme på bottenplan, radiatorer på ovanvåning

Ventilation Frånluft med värmeåtervinning

Preliminär byggnadsbeskrivning för projektet

Grundläggning Platta på mark

Byggnadsstomme Betong Yttervägg Betong Lägenhetsskiljande väggar Betong Innerväggar i lägenheten Gipsväggar

Bjälklag Betong + trä till plan 3

Fasad Målade och putsade betongelement

Yttertak Papp syart Ytterdörr Målad tät ytterdörr

Fönster Aluminiumklädda energieffektiva träfönster

Preliminär lägenhetsbeskrivning

Generell

Golv Ekparkett Väggar Målade Tak Målat

Lister Golvsockel och foder av vitmålat trä

Övrigt Fönsterbänkar i sten

Hall Klinker på golv vid entré, övrigt se generell beskrivning

Kök Vitmålade luckor Bänkskiva laminat med infälld diskho

Induktionshäll Inbyggnadsugn Separat kyl och frys Diskmaskin

Mikrovågsugn Fläkt

Bad/tvätt/wc Klinker på golv

> Kakel på väggar Golvstående WC-stol Vägghängt tvättställ Duschväggar i klarglas Elektrisk handdukstork Tvättmaskin och torktumlare

Förvaring Klädkammare med hyllinredning och klädstång, övrigt se

generell beskrivning

Förråd utvändigt i anslutning till varje lägenhet

Avfall Soptunnor i anslutning till lägenheterna

**Parkering** P-plats i anslutning till lägenhet, och samlad parkering

# C. Kostnad för föreningens fastighetsförvärv

| Förvärvskostnader (Kr) |            |
|------------------------|------------|
| Anskaffningskostnad*   | 68 270 500 |
| Likvidreserv           | 100 000    |
| Totalkostnad           | 68 370 500 |

<sup>\*</sup> Förvärv AB, fastighet, entreprenad och övriga kostnader

## D. Beräknat taxeringsvärde

Preliminärt beräknat

| Taxeringsvärde |            |
|----------------|------------|
| Byggnadsvärde  | 22 578 000 |
| Markvärde      | 2 565 000  |
| Totalt         | 25 143 000 |

## E. Finansieringsplan och Nyckeltal

Grundförutsättningar

| Banklån                                        | Summa/Total                            |  |
|------------------------------------------------|----------------------------------------|--|
| Belopp kr                                      | 25 265 500                             |  |
| Säkerhet                                       | pantbrev                               |  |
| Bindningstid, en mix av korta och långa räntor | A 000000000000000000000000000000000000 |  |
| Räntesats*                                     | 2,25%                                  |  |
| Amortering                                     | 1,00%                                  |  |
| Belopp amortering per år                       | 252 655                                |  |
| Räntekostnad år 1                              | 568 474                                |  |
| Totalbelopp år 1 (ränta+amortering)            | 821 129                                |  |

<sup>\*</sup>Preliminär ränta

| Finansiering       |            |
|--------------------|------------|
| Insatser           | 43 105 000 |
| Föreningens lån    | 25 265 500 |
| Summa finansiering | 68 370 500 |

| Nyckeltal (BOA inkl. vind)                |        |
|-------------------------------------------|--------|
| Anskaffningskostnad per kvm               | 31 120 |
| Lån per kvm                               | 11 500 |
| Genomsnittsinsats per kvm                 | 19 620 |
| Årsavgift per kvm                         | 522    |
| Driftskostnader per kvm                   | 141    |
| Tillägg avgifter per kvm                  | 43     |
| Underhållsavsättning + amortering per kvm | 165    |
| Kassaflöde per kvm                        | 50     |

### F. Föreningens kostnader

### Beräkningarna är gjorda för år 1

Kvm 2 197

| Finansiella kostnader        |           |
|------------------------------|-----------|
| Avskrivningar                | 613 058   |
| Räntor                       | 568 474   |
| Summa finansiella kostnader: | 1 181 532 |

| Driftkostnader (inkl moms i förekommande fall)                         |         | kr/kvm |
|------------------------------------------------------------------------|---------|--------|
| Fastighetsel - belysning                                               | 12 000  | 5      |
| Vatten och avlopp - bekostas av brhavarna (undermätare)                | 95 520  | 43     |
| Värme/Varmvatten - bekostas av brhavarna (värmepump, eget elabonnemang | 0       | 0      |
| Avfall - bekostas av brhavarna (eget abonnemang)                       | 0       | 0      |
| Fastighetsförsäkring                                                   | 40 000  | 18     |
| Fastighetsskötsel                                                      | 55 000  | 25     |
| Ekonomisk förvaltning                                                  | 38 000  | 17     |
| Arvode (revision+styrelse)                                             | 25 000  | 11     |
| Löpande underhåll/diverse                                              | 45 000  | 20     |
| Summa drift:                                                           | 310 520 | 141    |

Driftkostnaderna är baserade på normalförbrukning, med utgångspunkt i husets utformning, föreningens storlek och belägenhet etc. De faktiska posterna kan bli högre eller lägre än angivet.

| Underhållsfondering |         |    |
|---------------------|---------|----|
| Underhållsfond      | 110 000 | 50 |

I enlighet med föreningens stadgar §54

| Skatter och avgifter        |   |
|-----------------------------|---|
| Fastighetsavgift            | 0 |
| Summa skatter och avgifter: | 0 |

Fastigheten bedöms få värdeår 2021 och är befriad från fastighetsavgift de 15 första åren.

| Summa kostnader (                                                                                                    | drift, | underhållsfond, skatter och avgifter): | 420 520 |
|----------------------------------------------------------------------------------------------------|--------|----------------------------------------|---------|
| The state of the state of the s |        |                                        |         |

## G. Föreningens intäkter

| Årsavgifter och andra intäkter |           |
|--------------------------------|-----------|
| Årsavgifter                    | 1 146 129 |
| Tillägg (VA)                   | 95 520    |
| Summa intäkter:                | 1 241 649 |

## H. Redovisning av lägenheterna

| Årsavgift | 1 146 129  |
|-----------|------------|
| Insatser  | 43 105 000 |

| Lgh<br>nr | Adress      | Antal<br>rok | Lgh area<br>ca kvm<br>BOA | Insatser   | Upplåtelse-<br>avgift<br>Tillval | Avgift<br>kr/år* | Avgift<br>kr/mån* | Prel tillägg<br>VA<br>kr/mån* | Andelstal |
|-----------|-------------|--------------|---------------------------|------------|----------------------------------|------------------|-------------------|-------------------------------|-----------|
| 1         | Hejaregatan | 5            | 100                       | 2 195 000  |                                  | 56 327           | 4 694             | 400                           | 0,0491    |
| 2         | Hejaregatan | 5            | 100                       | 2 095 000  |                                  | 56 327           | 4 694             | 400                           | 0,0491    |
| 3         | Hejaregatan | 5            | 100                       | 1 995 000  |                                  | 56 327           | 4 694             | 400                           | 0,0491    |
| 4         | Hejaregatan | 5            | 100                       | 1 995 000  |                                  | 56 327           | 4 694             | 400                           | 0,0491    |
| 5         | Hejaregatan | 5            | 100                       | 2 095 000  |                                  | 56 327           | 4 694             | 400                           | 0,0491    |
| 6         | Hejaregatan | 5            | 100                       | 2 195 000  |                                  | 56 327           | 4 694             | 400                           | 0,0491    |
| 7         | Ploggatan   | 6            | 133                       | 2 495 000  |                                  | 64 762           | 5 397             | 440                           | 0,0565    |
| 8         | Ploggatan   | 6            | 133                       | 2 395 000  |                                  | 64 762           | 5 397             | 440                           | 0,0565    |
| 9         | Ploggatan   | 6            | 133                       | 2 395 000  |                                  | 64 762           | 5 397             | 440                           | 0,0565    |
| 10        | Ploggatan   | 6            | 133                       | 2 395 000  |                                  | 64 762           | 5 397             | 440                           | 0,0565    |
| 11        | Ploggatan   | 6            | 133                       | 2 395 000  |                                  | 64 762           | 5 397             | 440                           | 0,0565    |
| 12        | Ploggatan   | 6            | 133                       | 2 495 000  |                                  | 64 762           | 5 397             | 440                           | 0,0565    |
| 13        | Plåtgatan   | 5            | 100                       | 2 195 000  |                                  | 56 327           | 4 694             | 400                           | 0,0491    |
| 14        | Plåtgatan   | 5            | 100                       | 2 095 000  |                                  | 56 327           | 4 694             | 400                           | 0,0491    |
| 15        | Plåtgatan   | 5            | 100                       | 2 095 000  |                                  | 56 327           | 4 694             | 400                           | 0,0491    |
| 16        | Plåtgatan   | 5            | 100                       | 2 195 000  |                                  | 56 327           | 4 694             | 400                           | 0,0491    |
| 17        | Plåtgatan   | 6            | 133                       | 2 495 000  |                                  | 64 762           | 5 397             | 440                           | 0,0565    |
| 18        | Plåtgatan   | 6            | 133                       | 2 395 000  |                                  | 64 762           | 5 397             | 440                           | 0,0565    |
| 19        | Plåtgatan   | 6            | 133                       | 2 495 000  |                                  | 64 762           | 5 397             | 440                           | 0,0565    |
| 19 lgh    |             |              | 2 197                     | 43 105 000 |                                  | 1 146 129        | 95 511            | 7 960                         | 1,0000    |

#### \*Förklaring avgifter och tillägg

Avgiften är exklusive hushållsel, värme/varmvatten, VA, avfall samt TV/bredband.

- 1. Bostadsrättshavare svarar själv för abonnemang avseende hushållsel och värme/varmvatten (värmepump går på lägenhetens el).
- 2. Bostadsrättshavare bekostar sin del av kallvatten (VA) genom undermätare som faktureras i förväg enligt schablon (400-440 kr/mån) med senare justering efter uppmätt förbrukning.

Varje bostadsrättshavare har skötselansvar (inkl.snöröjning) för den upplåtna marken.

### I. Ekonomisk prognos

|  | ATTNINGAR |
|--|-----------|
|  |           |
|  |           |

| Inflation                           | 2,0%         | Rak avskriv       | ning 100 år |            |            |            | 1          |                                         |                                                                                                    |
|-------------------------------------|--------------|-------------------|-------------|------------|------------|------------|------------|-----------------------------------------|----------------------------------------------------------------------------------------------------|
| Kvm totalt                          | 2 197        | Rak amortering 1% |             |            |            |            |            |                                         |                                                                                                    |
|                                     |              | 2022              | 2023        | 2024       | 2025       | 2026       | 2027       | 2032                                    | 203                                                                                                    |
| Genomsnittsränta                    |              | 2,25%             | 2,28%       | 2,31%      | 2,34%      |            |            |                                         |                                                                                                    |
| Procentuell årlig höjning av årsa   | vgift        |                   | 2,00%       | 2,00%      |            |            | 2,00%      | 0.004.000000000000000000000000000000000 |                                                                                                    |
| Lån kvar                            |              | 25 265 500        | 25 012 845  | 24 760 190 | 24 507 535 | 24 254 880 | 24 002 225 | 22 738 950                              |                                                                                                    |
| KOSTNADER                           |              |                   |             |            |            |            |            |                                         |                                                                                                    |
| Ränta                               |              | 568 474           | 570 293     | 571 960    | 573 476    | 574 841    | 576 053    | 579 843                                 | 579 843                                                                                                    |
| Avskrivningar                       |              | 613 058           | 613 058     | 613 058    | 613 058    | 613 058    | 613 058    |                                         | 1 13(S)(2) 21(S)                                                                                                    |
| Driftkostnader                      |              | 310 520           | 316 730     | 323 065    | 329 526    | 336 117    | 342 839    |                                         |                                                                                                    |
| Fastighetsavgift                    |              | 0                 | 0           | 0          | 0          | 0          | 0          | *************************************** | AVE. 2017 C. 11 C. 12 C. 12 C. |
| Summa kostnader                     |              | 1 492 052         | 1 500 081   | 1 508 083  |            | 1 524 015  | 1 531 950  |                                         |                                                                                                    |
|                                     |              |                   |             |            |            |            |            |                                         |                                                                                                    |
| INTÄKTER                            |              |                   |             |            |            |            |            |                                         |                                                                                                    |
| Årsavgifter bostäder kr/kvm         |              | 522               | 532         |            | 554        | 565        | 576        | 636                                     | 702                                                                                                    |
| Årsavgifter                         |              | 1 146 129         | 1 169 051   | 1 192 432  | 1 216 281  | 1 240 607  | 1 265 419  | 1 397 125                               | 1 542 538                                                                                                    |
| Tillägg (VA)                        |              | 95 520            | 97 430      | 99 379     | 101 367    | 103 394    | 105 462    | 116 438                                 | 128 557                                                                                                    |
| Summa intäkter                      |              | 1 241 649         | 1 266 482   | 1 291 811  | 1 317 648  | 1 344 001  | 1 370 881  | 1 513 563                               | 1 671 096                                                                                                    |
| Årets resultat                      |              | -250 403          | -233 599    | -216 272   | -198 413   | -180 015   | -161 070   | -57 860                                 | -157 696                                                                                                    |
| KASSAFLÖDESKALKYL                   |              |                   |             |            |            |            |            |                                         |                                                                                                    |
| Årets resultat enligt ovan          |              | -250 403          | -233 599    | -216 272   | -198 413   | -180 015   | -161 070   | -57 860                                 | -157 696                                                                                                    |
| Återföring avskrivningar            |              | 613 058           | 613 058     | 613 058    | 613 058    | 613 058    | 613 058    | 613 058                                 | 613 058                                                                                                    |
| Amorteringar lån                    |              | -252 655          | -252 655    | -252 655   | -252 655   | -252 655   | -252 655   | -252 655                                | -252 655                                                                                                    |
| Amortering i % per år               |              | 1.00%             | 1,01%       | 1,02%      | 1,03%      | 1,04%      | 1,05%      | 1,11%                                   |                                                                                                    |
| Betalnetto före avsättning till un  | derhållsfond | 110 000           | 126 803     | 144 131    | 161 990    | 180 388    | 199 333    | 302 543                                 | 202 707                                                                                                    |
| Avsättning till yttre underhåll     |              | -110 000          | -112 200    | -114 444   | -116 733   | -119 068   | -121 449   | -134 089                                | -148 046                                                                                                    |
| Betalnetto efter avsättning till ur | nderhållsfon | 0                 | 14 603      | 29 687     | 45 257     | 61 321     | 77 884     | 168 453                                 | 54 662                                                                                                    |
| Ingående saldo kassa                |              | 100 000           |             |            |            |            |            |                                         |                                                                                                    |
| Ackumulerat saldo kassa             |              | 210 000           | 336 803     | 480 934    | 642 924    | 823 312    | 1 022 645  | 2 323 186                               | 3 966 141                                                                                                    |
| Ackumulerad yttre underhållsfor     | ıd           | 110 000           | 222 200     | 336 644    | 453 377    | 572 444    | 693 893    | 1 338 559                               | 2 050 321                                                                                                    |

### J. Känslighetsanalys

Ändrat ränte- och inflationsantagande enligt nedan.

|                                                |            |            |            |            |            |                      | l i                         | l                    |
|------------------------------------------------|------------|------------|------------|------------|------------|----------------------|-----------------------------|----------------------|
|                                                | 2022       | 2023       | 2024       | 2025       | 2026       | 2027                 | 2032                        | 2037                 |
| Genomsnittsränta (+1 %)                        | 3,25%      | 3,28%      | 3,31%      | 3,34%      | 3,37%      | 3,40%                | 3,55%                       | 3,70%                |
| Inflationsantagande                            | 2,00%      | 2,00%      | 2,00%      | 2,00%      | 2,00%      | 2,00%                | 2,00%                       | 2,00%                |
| Kapitalskuld                                   | 25 265 500 | 25 012 845 | 24 760 190 | 24 507 535 | 24 254 880 | 24 002 225           | 22 738 950                  | 21 475 675           |
|                                                |            |            |            |            |            |                      |                             |                      |
| KOSTNADER                                      |            |            |            |            |            |                      |                             |                      |
| Ränta                                          | 821 129    | 820 421    | 819 562    | 818 552    | 817 389    | 816 076              | 807 233                     | 794 600              |
| Avskrivningar                                  | 613 058    | 613 058    | 613 058    | 613 058    | 613 058    | 613 058              | 613 058                     | 613 058              |
| Driftkostnader                                 | 310 520    | 316 730    | 323 065    | 329 526    | 336 117    | 342 839              | 378 522                     | 417 919              |
| Fastighetsavgift                               | 0          | 0          | 0          | 0          | 0          | 0                    | 0                           | 217 971              |
| Summa kostnader                                | 1 744 707  | 1 750 210  | 1 755 685  | 1 761 136  | 1 766 564  | 1 771 973            | 1 798 813                   | 2 043 548            |
| **************************************         |            |            |            |            |            |                      |                             |                      |
| INTÄKTER                                       | agra ran   |            |            |            |            | 2000                 | garage.                     | 2000000              |
| Årsavgifter bostäder kr/kvm                    | 522        | 532        | 543        | 554        | 565        | 576                  | 636                         | 702                  |
| Årsavgifter                                    | 1 146 129  | 1 169 051  | 1 192 432  | 1 216 281  | 1 240 607  | 1 265 419            | 1 397 125                   | 1 542 538            |
| Tillägg (VA)                                   | 95 520     | 97 430     | 99 379     | 101 367    | 103 394    | 105 462              | 116 438                     | 128 557              |
| Summa intäkter                                 | 1 241 649  | 1 266 482  | 1 291 811  | 1 317 648  | 1 344 001  | 1 370 881            | 1 513 563                   | 1 671 096            |
| Årets resultat                                 | -503 058   | -483 728   | -463 874   | -443 488   | -422 564   | -401 092             | -285 250                    | -372 453             |
|                                                |            |            |            |            |            |                      |                             |                      |
| Kassaflödeskalkyl                              |            |            |            |            |            |                      | 2007-0-0200-0-0200-0-0200-0 |                      |
| Årets resultat enligt ovan                     | -503 058   | -483 728   | -463 874   | -443 488   | -422 564   | -401 092             | -285 250                    | -372 453             |
| Återföring avskrivningar                       | 613 058    | 613 058    | 613 058    | 613 058    | 613 058    | 613 058              | 613 058                     | 613 058              |
| Amorteringar                                   | -252 655   | -252 655   | -252 655   | -252 655   | -252 655   | -252 655             | -252 655                    | -252 655             |
| Amortering i % per år                          | 1.00%      | 1,01%      | 1,02%      | 1,03%      | 1,04%      | 1,05%                | 1.11%                       | 1,18%                |
| Betalnetto före avsättning till underhållsfone | -142 655   | -123 325   | -103 471   | -83 085    | -62 161    | -40 689              | 75 153                      | -12 050              |
| Avsättning till yttre underhåll                | -110 000   | -112 200   | -114 444   | -116 733   | -119 068   | -121 449             | -134 089                    | -148 046             |
| Betalnetto efter avsättning till underhållsfon |            | -235 525   | -217 915   | -110 /33   | -119 008   | -121 449<br>-162 138 | -58 936                     | -148 046<br>-160 095 |
| betametro errer avsateming im unuernansion     | -232 033   | -233 323   | -217 913   | -199 010   | -101 220   | -102 136             | -30 930                     | -100 093             |
| Årsavgift (kr/kvm) som krävs vid:              |            |            |            |            |            |                      |                             |                      |
| Ränta +1%                                      | 637        | 639        | 642        | 645        | 647        | 650                  | 663                         | 775                  |
| Ränta +2%                                      | 752        | 753        | 755        | 756        | 758        | 759                  | 766                         | 873                  |
| Annaham A A / U                                | 132        | 133        | 133        | /30        | 130        | 139                  | 700                         | 0/3                  |
| Inflation +1 %                                 | 522        | 527        | 532        | 538        | 543        | 549                  | 578                         | 724                  |
| Inflation +2%                                  | 522        | 528        | 535        | 542        | 550        | 557                  | 598                         | 778                  |

#### K. Särskilda förhållanden

Insats och årsavgift och i förekommande fall upplåtelseavgift fastställs av styrelsen. Årsavgiften fördelas på bostadsrättslägenheten i förhållande till lägenheternas andelstal i enlighet med vad som föreskrivs i föreningens stadgar och har beräknats utifrån lägenhetsarea och i förekommande fall med en differentiering mellan de mindre och större areorna.

I övrigt hänvisas till föreningens stadgar och av vilka bl.a. framgår vad som gäller vid föreningens upplösning.

De i denna kostnadskalkyl lämnade uppgifterna angående fastighetens utförande, beräknade kostnader och intäkter hänför sig till vid tidpunkten för kalkylens upprättande kända och bedömda förutsättningar.

- 1. Bostadsrättshavare svarar själv för abonnemang avseende hushållsel (inklusive drift av värmepump för värme/varmvatten)
- 2. Bostadsrättshavare bekostar VA, undermätare finns till varje lägenhet. Preliminär förbrukning är beräknad per lägenhet och månad.
- 3. Bostadsrättshavare bekostar eget abonnemang för TV/bredband
- 4. Bostadsrättshavare bör teckna och vidmakthålla hemförsäkring och därtill så kallad tilläggsförsäkring för bostadsrätt.
- 5. Bostadsrättshavare är skyldiga att på egen bekostnad hålla lägenheten och där tillhörande mark i gott skick.
- 6. Inflyttning i lägenheterna kan komma att ske innan utvändiga arbeten i sin helhet är färdigställda. Bostadsrättshavare erhåller inte ersättning eller nedsättning av årsavgiften för de eventuella olägenheter som kan uppstå med anledning av detta.
- 7. Sedan lägenheterna färdigställts och tillträtts skall bostadsrättshavare hålla lägenheten tillgänglig under arbetstid för att utföra efterarbeten, garantiarbeten eller andra arbeten, som skall utföras av entreprenören. Bostadsrättshavare erhåller inte ersättning eller nedsättning av årsavgiften för de eventuella olägenheter som kan uppstå med anledning av detta.

Föreningen kommer att göra preliminära avskrivningar på bedömt byggnadsvärde beräknat utifrån taxeringsvärdet från färdigställande enligt en rak avskrivningsplan (K2-reglerna). Den slutliga avskrivningen fastställs i samband med framtagande av årsbokslut. Föreningens beräknade årsavgifter kommer att täcka föreningens löpande utbetalningar för drift, låneräntor, amorteringar och avsättning till yttre fond. Föreningen kommer initialt att redovisa ett årligt underskott i årsredovisningen, som utgör differensen mellan avskrivningsplan och summan av årlig amortering och avsättning till yttre fond.

Styrelsen för Bostadsrättsföreningen Ateljéhusen

Trelleborg

Jonas Lindén

Christopher Rönnow

### Intyg kostnadskalkyl

På uppdrag av föreningen har undertecknad granskat förestående kostnadskalkyl för Bostadsrättsföreningen Ateljéhusen, 769639-1817.

Kostnadskalkylen innehåller såväl kända som preliminära uppgifter vilka stämmer överens med handlingarna som varit tillgängliga för mig och i övrigt med förhållanden som är kända för mig.

De i kalkylen lämnade uppgifterna är således riktiga.

Gjorda beräkningar baserade på såväl kända som preliminära uppgifter är vederhäftiga, varför min bedömning är att kostnadskalkylen framstår som hållbar.

På grund av den företagna granskningen anser jag att kostnadskalkylen vilar på tillförlitliga grunder.

Jag har inte besökt fastigheten då jag bedömt att ett platsbesök inte tillför något av betydelse för granskningen.

Lammhult

Urban Blücher

Av Boverket förklarad behörig, avseende hela riket, att utfärda intyg angående Kostnadskalkyler och Ekonomiska planer och omfattas av ansvarförsäkring.

Till grund för granskning har följande handlingar förelegat:

- Registreringsbevis, 201026
- Stadgar, registrerade 201026
- Fastighetsutdrag Trelleborg Tången 1, 201207
- Finansieringsoffert Sparbanken Syd, mail 201204 mfl.
- Ritningar samt situationsplan
- Taxeringsberäkningar
- Avskrivningsplan

Gösta & Urban Blücher AB

Gärdesgatan 3

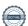

### Intyg kostnadskalkyl

På uppdrag av föreningen har undertecknad granskat förestående kostnadskalkyl för Bostadsrättsföreningen Ateljéhusen, 769639-1817.

Kostnadskalkylen innehåller såväl kända som preliminära uppgifter vilka stämmer överens med handlingarna som varit tillgängliga för mig och i övrigt med förhållanden som är kända för mig.

De i kalkylen lämnade uppgifterna är således riktiga.

Gjorda beräkningar baserade på såväl kända som preliminära uppgifter är vederhäftiga, varför min bedömning är att kostnadskalkylen framstår som hållbar.

På grund av den företagna granskningen anser jag att kostnadskalkylen vilar på tillförlitliga grunder.

Jag har inte besökt fastigheten då jag bedömt att ett platsbesök inte tillför något av betydelse för granskningen.

Monica Johnson

Av Boverket förklarad behörig, avseende hela riket, att utfärda intyg angående Kostnadskalkyler och Ekonomiska planer och omfattas av ansvarsförsäkring.

Till grund för granskning har följande handlingar förelegat:

- Registreringsbevis, 2020-10-26
- Stadgar registrerade 2020-10-26
- Fastighetsutdrag Trelleborg Tången 1, 2020-12-07
- Mail angående finansiering, Sparbanken Syd
- Ritningar samt situationsplan
- Taxeringsberäkning
- Avskrivningsplan

Agidel konsult AB

# Verifikat

Transaktion 09222115557438971466

#### Dokument

#### Brf Ateljéhusen kostnadskalkyl

Huvuddokument

11 sidor

Startades 2020-12-10 11:28:18 CET (+0100) av Pauline

Berglund (PB)

Färdigställt 2020-12-11 15:23:17 CET (+0100)

#### Initierare

#### Pauline Berglund (PB)

P Berglund AB

pauline@paberglund.se

### Signerande parter

#### Rebecka Magnusson (RM)

Styrelseledamot Brf Ateljéhusen rebecka.magnusson@wecon.se

M

Signerade 2020-12-10 11:50:34 CET (+0100)

#### Christopher Rönnow (CR)

Styrelseledamot Brf Ateljéhusen christopher.ronnow@wecon.se

M R

Signerade 2020-12-10 12:48:33 CET (+0100)

#### Urban Blücher (UB)

Intygsgivare urbanblycher@gmail.com

Signerade 2020-12-11 15:18:28 CET (+0100)

Jonas Lindén (JL)

Styrelseledamot Brf Ateljéhusen Jonas.linden@wecon.se

Signerade 2020-12-11 15:12:17 CET (+0100)

#### Monica Johnson (MJ)

Intygsgivare mj@agidel.se

Signerade 2020-12-11 15:23:17 CET (+0100)

Detta verifikat är utfärdat av Scrive. Information i kursiv stil är säkert verifierad av Scrive. Se de dolda

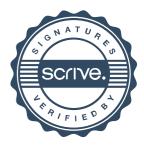

# Verifikat

Transaktion 09222115557438971466

bilagorna för mer information/bevis om detta dokument. Använd en PDF-läsare som t ex Adobe Reader som kan visa dolda bilagor för att se bilagorna. Observera att om dokumentet skrivs ut kan inte integriteten i papperskopian bevisas enligt nedan och att en vanlig papperutskrift saknar innehållet i de dolda bilagorna. Den digitala signaturen (elektroniska förseglingen) säkerställer att integriteten av detta dokument, inklusive de dolda bilagorna, kan bevisas matematiskt och oberoende av Scrive. För er bekvämlighet tillhandahåller Scrive även en tjänst för att kontrollera dokumentets integritet automatiskt på: https://scrive.com/verify

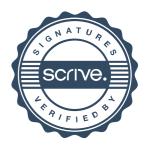